# **Affine transformations**

Brian Curless CSE 457 Spring 2013

1

### **Geometric transformations**

Geometric transformations will map points in one space to points in another:  $(x' \ y' \ z') = \mathbf{f}$ .

These transformations can be very simple, such as scaling each coordinate, or complex, such as non-linear twists and bends.

We'll focus on transformations that can be represented easily with matrix operations.

# Reading

Required:

• Angel 3.1, 3.7-3.11

Further reading:

- Angel, the rest of Chapter 3
- Foley, et al, Chapter 5.1-5.5.
- David F. Rogers and J. Alan Adams, *Mathematical Elements for Computer Graphics* 2<sup>nd</sup> Ed., McGraw-Hill, New York, 1990, Chapter 2.

2

# **Vector representation**

We can represent a **point**,  $\mathbf{p} = (x,y)$ , in the plane or  $\mathbf{p} = (x,y,z)$  in 3D space

• as column vectors

$$\begin{bmatrix} x \\ y \end{bmatrix} \begin{bmatrix} x \\ y \\ z \end{bmatrix}$$

• as row vectors

 $\begin{bmatrix} x & y & z \end{bmatrix}$ 

3

4

# Canonical axes

# **Vector length and dot products**

5

**Vector cross products** 

# Representation, cont.

We can represent a **2-D transformation** matrix

$$\begin{bmatrix} a & b \\ c & d \end{bmatrix}$$

6

lf p

$$\mathbf{p'} = M\mathbf{p}$$

$$\begin{bmatrix} x' \\ y' \end{bmatrix} = \begin{bmatrix} a & b \\ c & d \end{bmatrix} \begin{bmatrix} x \\ y \end{bmatrix}$$

If is a row vector,  $M^T$ 

$$\mathbf{p'} = \mathbf{p}M^{T}$$

$$\begin{bmatrix} x' & y' \end{bmatrix} = \begin{bmatrix} x & y \end{bmatrix} \begin{bmatrix} a & c \\ b & d \end{bmatrix}$$

We will use column vectors

7

8

# **Two-dimensional transformations**

M:

$$\begin{bmatrix} x' \\ y' \end{bmatrix} = \begin{bmatrix} a & b \\ c & d \end{bmatrix} \begin{bmatrix} x \\ y \end{bmatrix}$$

So:

$$x' = ax + by$$

$$y' = cx + dy$$

We will develop some intimacy with the elements a, b, c, d

**Identity** 

$$a=d=1, b=c=0$$
:

• Gives the **identity** 

$$\begin{bmatrix} 1 & 0 \\ 0 & 1 \end{bmatrix}$$

Doesn't move the points at all

9

# **Scaling**

Suppose we set b=c=0, but let a and d take on any positive

• Gives a scaling

$$\begin{bmatrix} a & 0 \\ 0 & d \end{bmatrix}$$

Provides differential (non-uniform) scaling x and y:

$$x' = ax$$

$$y' = dy$$

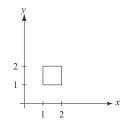

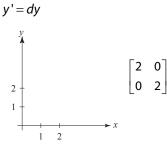

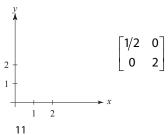

Suppose we keep b=c=0, but let either a or d go negative.

10

Examples:

$$\begin{bmatrix} -1 & 0 \\ 0 & 1 \end{bmatrix}$$

$$\begin{bmatrix} 1 & 0 \\ 0 & -1 \end{bmatrix}$$

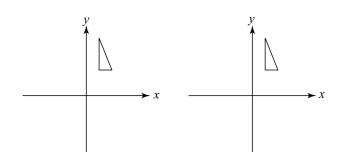

\_\_\_\_

Now let's leave a=d=1 and experiment with b...

The matrix

$$\begin{bmatrix} 1 & b \\ 0 & 1 \end{bmatrix}$$

gives:

$$x' = x + by$$

$$y' = y$$

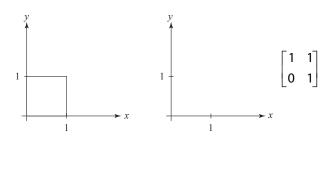

13

# **Effect on unit square**

Let's see how a general 2 x 2 transformation affects the unit square:

$$\begin{bmatrix} a & b \\ c & d \end{bmatrix} [\mathbf{p} \quad \mathbf{q} \quad \mathbf{r} \quad \mathbf{s}] = [\mathbf{p'} \quad \mathbf{q'} \quad \mathbf{r'} \quad \mathbf{s'}]$$

$$\begin{bmatrix} a & b \\ c & d \end{bmatrix} \begin{bmatrix} 0 & 1 & 1 & 0 \\ 0 & 0 & 1 & 1 \end{bmatrix} = \begin{bmatrix} 0 & a & a+b & b \\ 0 & c & c+d & d \end{bmatrix}$$

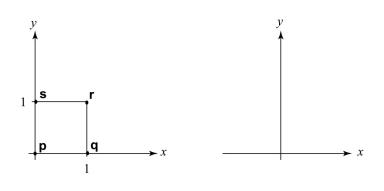

14

# Effect on unit square, cont.

Observe:

- Origin invariant under *M*
- *M* can be determined just by knowing how the corners (1,0) and (0,1) are mapped
- a and d give x- and y-scaling
- b and c give x- and y-shearing

# **Rotation**

From our observations of the effect on the unit square, it should be easy to write down a matrix for "rotation about the origin":

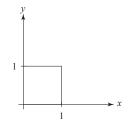

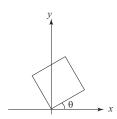

$$\bullet \begin{bmatrix} 1 \\ 0 \end{bmatrix} \rightarrow$$

$$\bullet \begin{bmatrix} 0 \\ 1 \end{bmatrix} \to$$

Thus,

$$M = R(\theta) =$$

#### Limitations of the 2 x 2 matrix

A 2 x 2 linear transformation matrix allows

- Scaling
- Rotation
- Reflection
- Shearing

**Q**: What important operation does that leave out?

17

### **Affine transformations**

The addition of translation to linear transformations gives us **affine transformations** 

In matrix form, 2D affine transformations always look like this:

$$M = \begin{bmatrix} a & b & t_x \\ c & d & t_y \\ 0 & 0 & 1 \end{bmatrix} = \begin{bmatrix} A & \mathbf{t} \\ 0 & 0 & 1 \end{bmatrix}$$

2D affine transformations always have a bottom row of [0 0 1].

An "affine point" is a "linear point" with an added w-coordinate which is always 1:

$$\mathbf{p}_{\mathsf{aff}} = \begin{bmatrix} \mathbf{p}_{\mathsf{lin}} \\ 1 \end{bmatrix} = \begin{bmatrix} x \\ y \\ 1 \end{bmatrix}$$

Applying an affine transformation gives another affine point:

$$M\mathbf{p}_{\mathrm{aff}} = \begin{bmatrix} A\mathbf{p}_{\mathrm{lin}} + \mathbf{t} \\ 1 \end{bmatrix}$$

## Homogeneous coordinates

We can loft the problem up into 3-space, adding a third component to every point:

$$\begin{bmatrix} x \\ y \end{bmatrix} \rightarrow \begin{bmatrix} x \\ y \\ 1 \end{bmatrix}$$

#### w homogenous coordinates

Then, transform with a 3 x 3 matrix:

$$\begin{bmatrix} x' \\ y' \\ w' \end{bmatrix} = T(\mathbf{t}) \begin{bmatrix} x \\ y \\ 1 \end{bmatrix} = \begin{bmatrix} 1 & 0 & t_x \\ 0 & 1 & t_y \\ 0 & 0 & 1 \end{bmatrix} \begin{bmatrix} x \\ y \\ 1 \end{bmatrix}$$

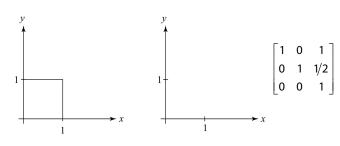

... gives translation!

18

# **Rotation about arbitrary points**

Until now, we have only considered rotation about the origin.

With homogeneous coordinates, you can specify a rotation,  $\theta$ , about any point  $= [q_X q_Y 1]^T$  with a matrix:

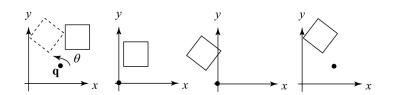

- 1. Translate q
- 2. Rotate
- 3. Translate back

Note: Transformation order is important!!

#### **Points and vectors**

Vectors have an additional coordinate of =0. Thus, a change of origin has no effect on vectors.

**Q**: What happens if we multiply a vector by an affine matrix?

These representations reflect some of the rules of affine operations on points and vectors:

vector + vector  $\rightarrow$ 

 $scalar \cdot vector \rightarrow$ 

point - point  $\rightarrow$ 

point + vector  $\rightarrow$ 

point + point  $\rightarrow$ 

One useful combination of affine operations is:

$$\mathbf{p}(t) = \mathbf{p}_o + t\mathbf{u}$$

**Q**: What does this describe?

21

#### **Translation in 3D**

$$\begin{bmatrix} x' \\ y' \\ z' \\ 1 \end{bmatrix} = \begin{bmatrix} 1 & 0 & 0 & t_x \\ 0 & 1 & 0 & t_y \\ 0 & 0 & 1 & t_z \\ 0 & 0 & 0 & 1 \end{bmatrix} \begin{bmatrix} x \\ y \\ z \\ 1 \end{bmatrix}$$

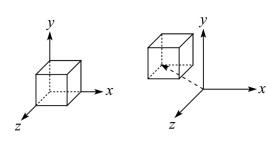

# **Basic 3-D transformations: scaling**

Some of the 3-D affine transformations are just like the 2-D ones.

In this case, the bottom row is always [0 0 0 1].

For example, scaling:

$$\begin{bmatrix} x' \\ y' \\ z' \\ 1 \end{bmatrix} = \begin{bmatrix} s_x & 0 & 0 & 0 \\ 0 & s_y & 0 & 0 \\ 0 & 0 & s_z & 0 \\ 0 & 0 & 0 & 1 \end{bmatrix} \begin{bmatrix} x \\ y \\ z \\ 1 \end{bmatrix}$$

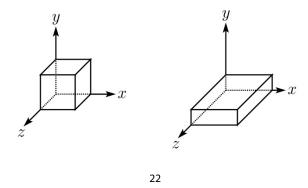

### **Rotation in 3D**

Rotation now has more possibilities in 3D:

$$R_{X}(\alpha) = \begin{bmatrix} 1 & 0 & 0 & 0 \\ 0 & \cos \alpha & -\sin \alpha & 0 \\ 0 & \sin \alpha & \cos \alpha & 0 \\ 0 & 0 & 0 & 1 \end{bmatrix}$$

$$R_{Y}(\beta) = \begin{bmatrix} \cos \beta & 0 & \sin \beta & 0 \\ 0 & 1 & 0 & 0 \\ -\sin \beta & 0 & \cos \beta & 0 \\ 0 & 0 & 0 & 1 \end{bmatrix}$$

$$R_{Z}(\gamma) = \begin{bmatrix} \cos \gamma & -\sin \gamma & 0 & 0 \\ \sin \gamma & \cos \gamma & 0 & 0 \\ 0 & 0 & 1 & 0 \\ 0 & 0 & 0 & 1 \end{bmatrix}$$

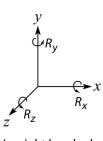

Use right hand rule

A general rotation can be specified in terms of a prodcut of these three matrices. How else might you specify a rotation?

# **Shearing in 3D**

Shearing is also more complicated. Here is one example:

$$\begin{bmatrix} x' \\ y' \\ z' \\ 1 \end{bmatrix} = \begin{bmatrix} 1 & b & 0 & 0 \\ 0 & 1 & 0 & 0 \\ 0 & 0 & 1 & 0 \\ 0 & 0 & 0 & 1 \end{bmatrix} \begin{bmatrix} x \\ y \\ z \\ 1 \end{bmatrix}$$

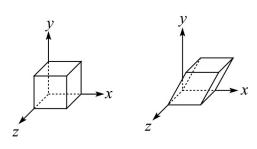

We call this a shear with respect to the x-z plane.

25

# Affine transformations in OpenGL

OpenGL maintains a "modelview" matrix that holds the  $\mathbf{M}$ .

The modelview matrix is applied to points (usually vertices of polygons) before drawing.

It is modified by commands including:

- ◆ glLoadIdentity() M ← I– set M to identity
- glTranslatef( $t_x$ ,  $t_y$ ,  $t_z$ )  $M \leftarrow MT$  translate by  $(t_x, t_y, t_z)$
- glRotatef ( $\theta$ , x, y, z)  $\mathbf{M} \leftarrow \mathbf{MR}$ - rotate by angle  $\theta$  about axis (x, y, z)
- glScalef( $s_x$ ,  $s_y$ ,  $s_z$ )  $M \leftarrow MS$ - scale by  $(s_x$ ,  $s_y$ ,  $s_z$ )

postmultiplication

# **Properties of affine transformations**

Here are some useful properties of affine transformations:

- Lines map to lines
- Parallel lines remain parallel
- Midpoints map to midpoints (in fact, ratios are always preserved)

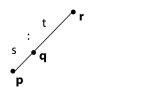

ratio = 
$$\frac{\|\mathbf{pq}\|}{\|\mathbf{qr}\|} = \frac{s}{t} = \frac{\|\mathbf{p'q'}\|}{\|\mathbf{q'r'}\|}$$

26

## **Summary**

What to take away from this lecture:

- All the names in boldface.
- How points and transformations are represented.
- How to compute lengths, dot products, and cross products of vectors, and what their geometrical meanings are.
- What all the elements of a 2 x 2 transformation matrix do and how these generalize to 3 x 3 transformations.
- What homogeneous coordinates are and how they work for affine transformations.
- How to concatenate transformations.
- The mathematical properties of affine transformations.